## **command - setMultiList**

## **Parameters:**

 . .

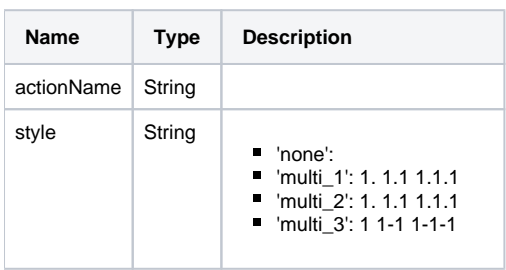

## **Example:**

```
editor.execCommand('setMultiList', 'none');
editor.execCommand('setMultiList', 'multi_1');
editor.execCommand('setMultiList', 'multi_3');
```